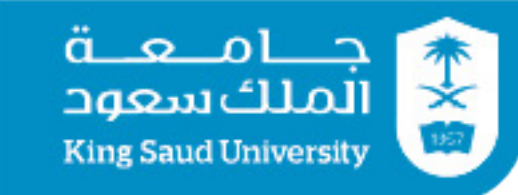

دليل اللغة العربية المستخدمة في المدينة الجامعية للطالبات

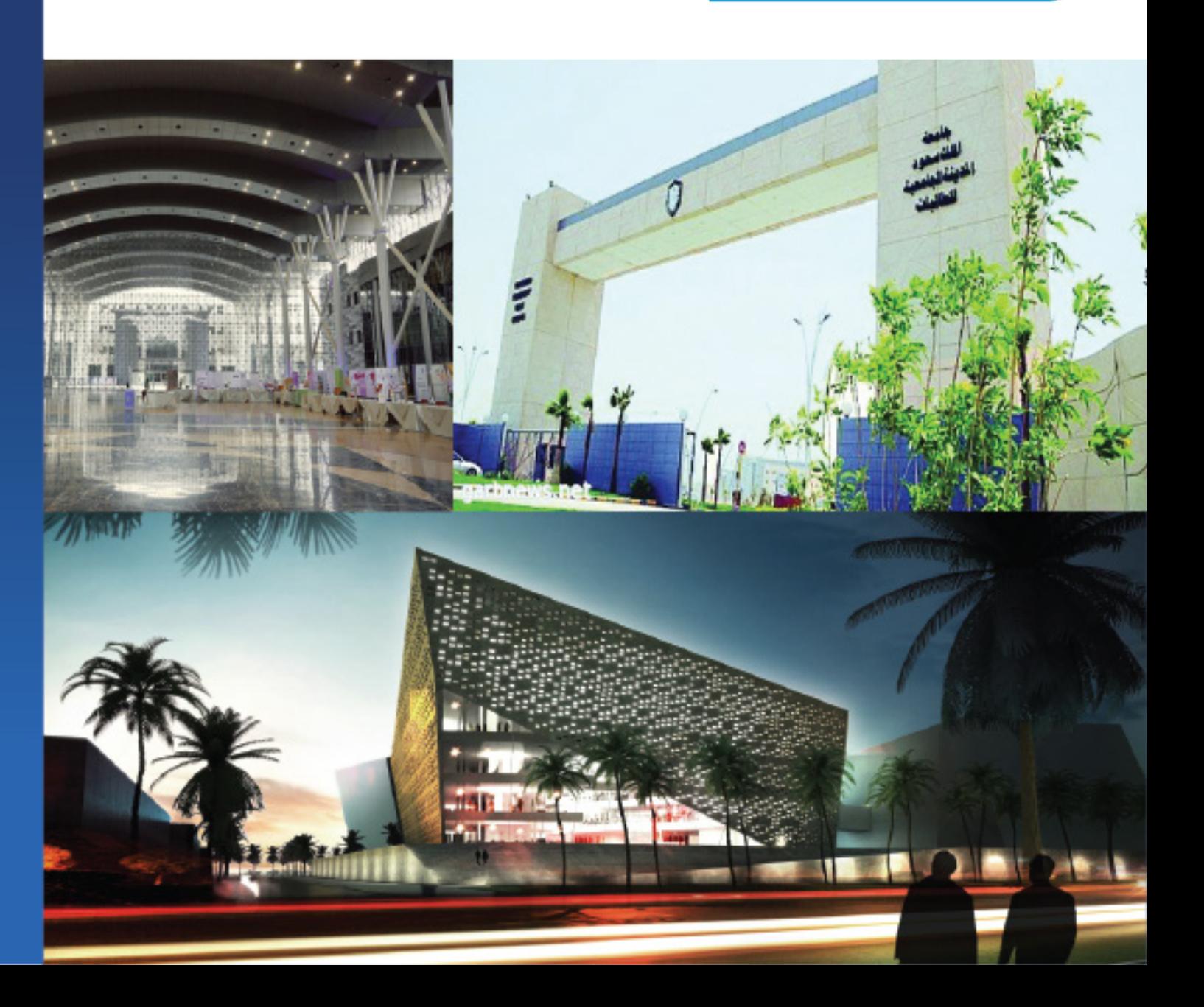

### الفهرس

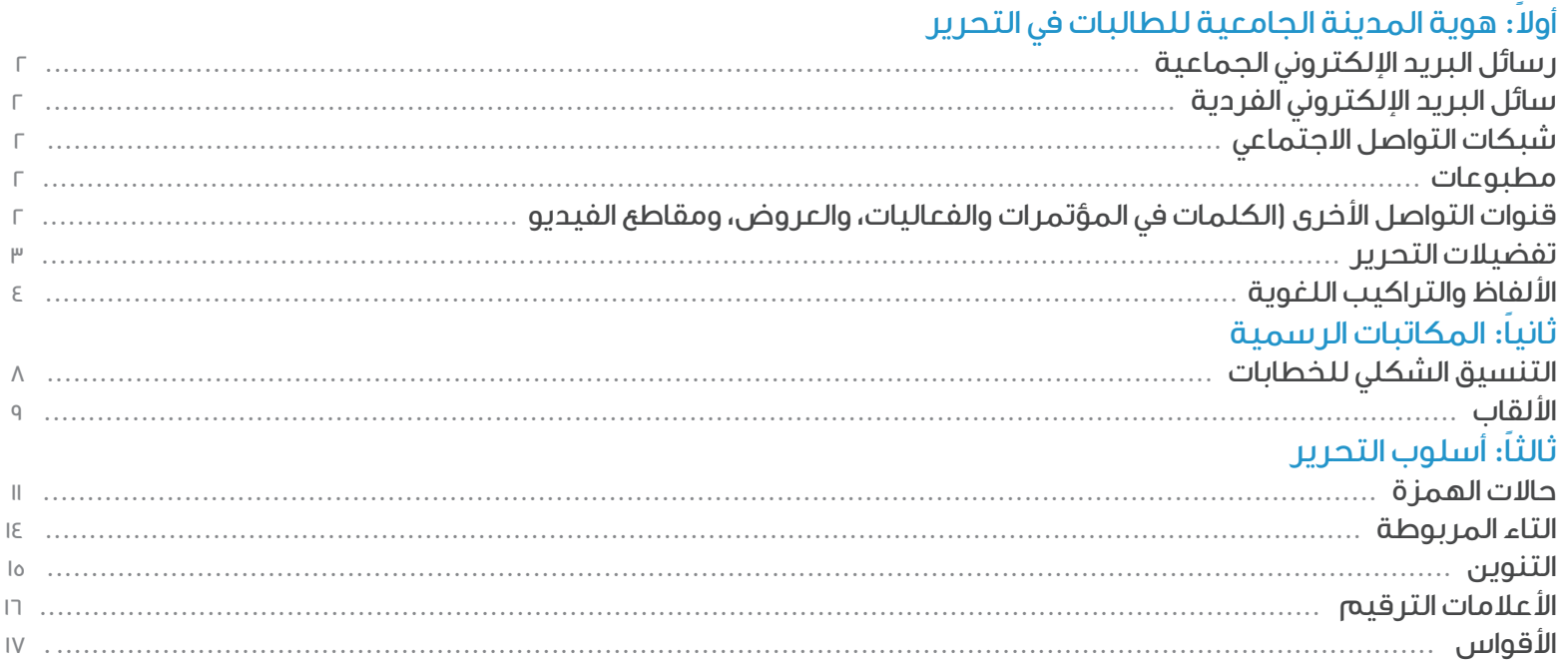

### المقدمة

تسعى المدينة الجامعية للطالبات إلى تبني أعلى معايير الأداء ورفع الكفاءة المؤسسية من خلال تطبيق أفضل الممارسات للتحقيق الريادة والتميز، بما يتماشى مع رؤية جامعة الملك سعود وسعيها نحو الريادة العالمية والتميز في بناء مجتمع المعرفة.

وتعد الكتابة الصحيحة مهارة مطلوبة وركيزة أساسية في تحديد مستوى أداء الموظف، حيث تكمن القدرة على تطويع الكلمات لحمل الأفكار والمعلومات بسهولة ووضوح، تم إعداد دليل اللغة العربية كوسيلة لتفادي الأخطاء الشائعة في المكاتبات الرسمية وقنوات التواصل داخل المدينة ً الجامعية للطالبات، كما يضفى طابعا ً احترافيا على المعامالت داخل وخارج جامعة الملك سعود مما يعزز مكانتها كمؤسسة تعليمية رائدة في المملكة.

ُ و يعنى الدليل بتوحيد لغة الخطاب والمفردات المستخدمة في تعامالت المدينة الجامعية، ويسلط الضوء على األخطاء الشائعة والممكن تفاديها بسهولة. ويستعرض قنوات التواصل المستخدمة في المدينة الجامعية للطالبات، من الوسائل االلكترونية إلى المطبوعات والمكاتبات الرسمية، باختالف أساليب الكتابة في كل منها باختالف الجمهور المستهدف والغرض من الرسالة، يحتوي هذا الدليل على أهم القواعد التي ستساعدك على الكتابة والتحرير في مختلف هذه الوسائل.

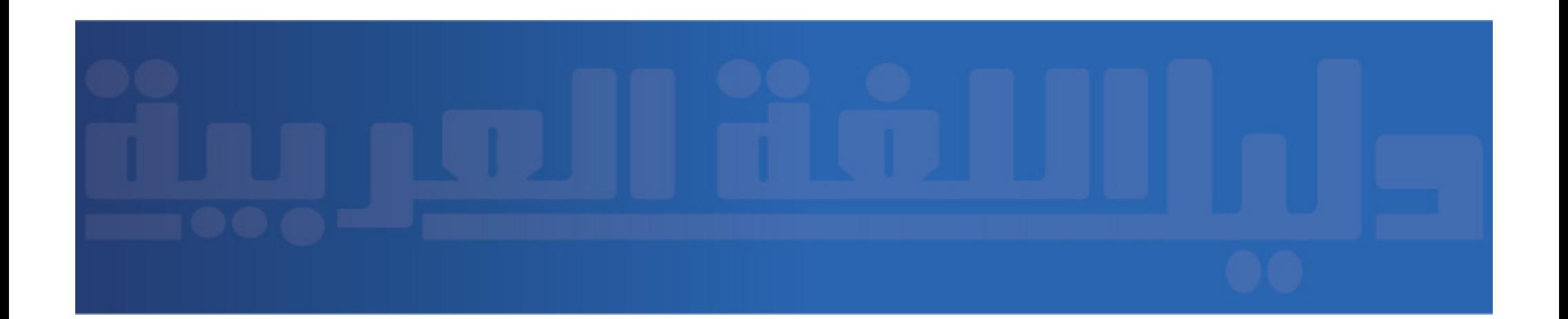

## ً أوال: هوية المدينة الجامعية للطالبات في التحرير

#### رسائل البريد اإللكتروني الجماعية:

ً تتسم رسائل البريد االلكتروني الجماعية بشموليتها ووصولها لكافة المنسوبات غالبا ولشريحة مستهدفة في بعض الأحيان، ويجَب أن يكون عنوانها والغرض منها واضحين لدى مُعد الرسالة والمتلقي على حد سواء، كما يجب أن يتسم المحتوى بالوضوح والمصداقية والإيجابية والنبرةَ الأكاديمية.

#### رسائل البريد اإللكتروني الفردية:

ُويعنى بذلك رسائل البريد اإللكتروني الشخصية أو على مستوى مجموعة صغيرة كعضوات اللجان وفرق العمل، وحتى تصل هذه الرسائل للمتلقين بشكل صحيح، البد من مراعاة النقاط التالية:

- اختيار عنوان مناسب لموضوع الرسالة
- استخدام التحية المناسبة في البدء والختام
- عدم اإلشارة إلى مرفق في نص الرسالة دون إرفاقه
	- تجنب إرسال المرفقات دون نص في الرسالة

#### شبكات التواصل االجتماعي:

ينطبق على مواقع التواصل االجتماعية للمدينة الجامعية للطالبات ما ينطبق على الموقع االلكتروني من وضوح الكتابة وسهولة اللغة ومراعاة الأخطاء الاملائية، مع ملاحظة أن المساحة المحدودة للكتابة في ً وسائل التواصل االجتماعية تستوجب االختصار أحيانا بشرط أن اليؤثر االختصار على المعنى. كما ينبغي للقائمين على حسابات التواصل االجتماعي االبتعاد عن عرض أراءهم الشخصية سواء بالكتابة أو إعادة التغريد.

#### مطبوعات:

يجب أن تتوافق المطبوعات الدعائية مع دليل الهوية المطورة لجامعة الملك سعود من حيث استخدامات ً الشعار واأللوان المستخدمة، وأن يكون التصميم جذابا ً الفتا للعين، وأن تكون المعلومات واضحة.

#### قنوات التواصل الأخرى (الكلمات في المؤتمرات والفعاليات، والعروض، ومقاطع الفيديو):

هنا ينبغي أن تتسم المادة المُقدُّمة بالمرونة والتكيُّف مع الفعالية المعنية والقدرة على إشراك الآخرين، إلى جانب مراعاة الموضوعية وتبني النظرة المستقبلية. أما الأسلوب والنبرة فينبغي أن يوحيا بالمصداقية والمهنية والجانب الأكاديمي.

## 

## 

#### المملكة العربية السعودية:

يذكر اسم الدولة بالشكل الرسمي "المملكة العربية السعودية" ويمكن كتابة المملكة اختصارا.ً

#### المدينة الجامعية أم المدينة الجامعية للطالبات؟

االسم الرسمي هو المدينة الجامعية للطالبات، وهي الصيغة المفضلة في جميع المكاتبات، ويمكن عند تكرار ُ ذكرها ضمن نفس المستند أن تكتب "المدينة الجامعية"، على أن يذكر االسم الكامل في بداية المستند.

#### وكيلة الجامعة أم وكيلة الجامعة لشؤون الطالبات؟

مسمى المنصب هو وكيلة الجامعة لشؤون الطالبات، وكتابتها بالشكل التالي: "وكيلة الجامعة" يشير إلى منصب آخر في جامعة الملك سعود.

#### الأقسام العلمية والانسانية

المسمى الصحيح هو أقسام العلوم والدراسات الطبية وأقسام الدراسات اإلنسانية.

#### عضوة هيئة التدريس:

أجاز مجمع اللغة العربية في المعجم الوسيط استخدام كلمة عضوة، فالمتفق عليه في المدينة الجامعية للطالبات هو استخدام كلمة عضوة. مثال: عضوة هيئة التدريس

#### تأنيث مُسمَّيات المناصب القيادية

ً إذا كان المنصب مشغوال بسيدة يجب تأنيث المنصب فيقال: مديرة ووكيلة.

#### ً إلحاق ً ا ل أم إلحاقا ب؟

الصحيح في هذا التعبير هو استخدام الباء، لأنها هي التي تُستخدم مع الفعل الذي تُشتق منه كلمة "إلحاق" وهو "ألحق"، ً فنقول: "لحقت بالمبنى غرفة إضافية" أو "إلحاقا ً بكتابكم"، وال نقول "ألحقت للمبنى ..." وال "إلحاقا لكتابكم".

#### رئيسي - رئيسية:

ً يميل أغلب النحويين إلى اعتبار إدخال ياء النسب على كلمة رئيس خطأ باعتبار أن كلمة رئيس هي صفة وليست اسما ومن ثم ال يجوز تحويلها إلى صفة.

مثال: "يتمثل الهدف الرئيس من المشروع في "

#### مدراء – مديرون

كلمة "مدير" أصلها "مُدْير"، بضم الميم وسكون الدال وكسر الياء (اسم فاعل على وزن " مُفعل" من الفعل الرباعي "أدار – يدير ")، والكلمات التي عَلى وزن مُفعل تجمع على "مفعلون"،

مثل: مسلم: مسلمون، ومؤمن: مؤمنون، ومحسن: محسنون.. إلخ، فيكون الجمع الصحيح لكلمة "مدير" هو "مديرون"

#### واو العطف:

مثال : "ذهب أحمد إلى المكتبة واشترى كتبًا، أقلامًا، صورًا، دفاتر ". (والبعض لا يستخدم واو العطف إلا قبل المعطوف الأخير تأثر ًا باللغات الأحنيية فيقول: "ذهب أحمد إلى المكتبة واشترى كتبًا، أقلامًا، صور ًا، ودفاتر ") الصواب: " ذهب أحمد إلى المكتبة واشترى كتبًا وأقلامًا وصورًا ودفاتر". كما يجب مراعاة عدم إضافة أي مسافة بين واو العطف والمعطوف عليه.

#### َّ استخدام أكد

جاء في (اِلمعجم الوسيط): أكُد الشيءَ تأكيدًا: وثَّقه وأحكمه وقرَّره فهو مؤكَّد. ّ الخطأ: أكد على الشيء. ّ الصواب: أكد الشيء.

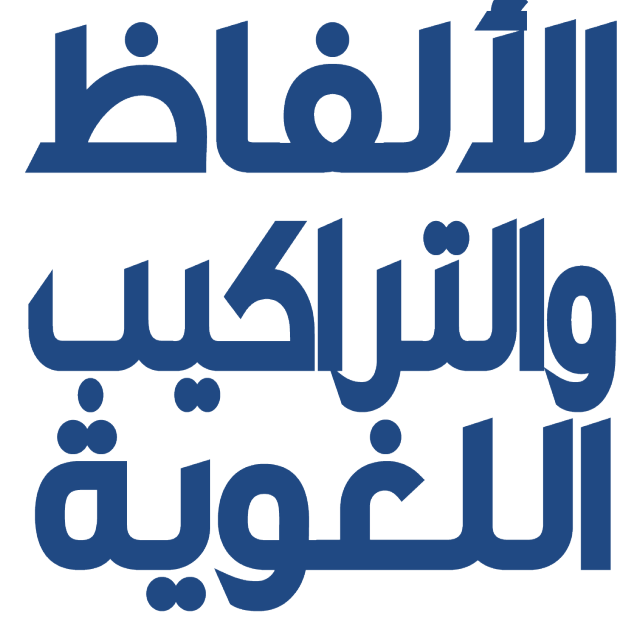

#### سائر الطالبات:

سائر تعني البقية وليس الجميع وفي الحديث الشريف: "فضل عائشة على النساء كفضل الثريد على سائر الطعام"

#### التهاني:

تستخدم لجمع تهنئة والصواب في جمعها تهنئات أو تهنيئات.

#### َّكافة:

يستخدم البعض كلمة "كافَّة" كمُضاف كما في قولهم "كافَّة العلماء" بقصد "جميع العلماء"، وكافُّة لا تستخدم إلا كحال منصوب ولا تُستخدم كمُضاف، والصواب أن نقول "العلماء كافَّة".

#### األسماء المضافة:

ً تترك مسافة بين الكلمتين في األسماء المضافة، مثل: "عبد اهلل" و"عبد الرحمن"، مع مراعاة كتابتهم دائما على السطر نفسه.

#### التواريخ:

تكتب الشهور بالأحرف وليس بالأرقام، وتلتزم جامعة الملك سعود بالتقويم الرسمي للملكة وهو التقويم الهجري ُ وفق تقويم أم القرى، ويذكر اليوم ثم تاريخ اليوم ثم الشهر ثم السنة، وفي المكاتبات والتقارير الرسمية ًيذكر التاريخ ً الهجري أوال تليه كلمة "الموافق" ثم التاريخ الميالدي، كما في المثال التالي:

األحد 15 محرم 1438هـ الموافق 15 ديسمبر 2017 م

ُوتكتب أسماء الشهور الميالدية على النحو التالي:

يناير- فبراير- مارس- أبريل- مايو- يونيو- يوليو- أغسطس- سبتمبر- أكتوبر- نوفمبر- ديسمبر

وتكتب أسماء الشهور الهجرية على النحو التالي:

محرم– صفر - ربيع الأول– ربيع الآخر – جمادى الأول – جمادى الآخرة– رجب– شعبان– رمضان– شوال – ذو القعدة– ذو الحجة

#### الوقت:

يفضل كتابة الوقت بالأحرف، مثال: ً بدأت الجلسة في تمام العاشرة والنصف صباحا

وفي حال الاضطرار لكتابة الوقت بالأرقام، مثل ما يكون في الجداول، تستخدم النقطتان للفصل بين الساعات والدقائق والثواني على النحو التالي:

 $1.1^{\circ}$ .

أي العاشرة وثلاثين دقيقة صباحاً، وتستخدم "ص" كاختصار لصباحاً و "م" كاختصار لمساءً.

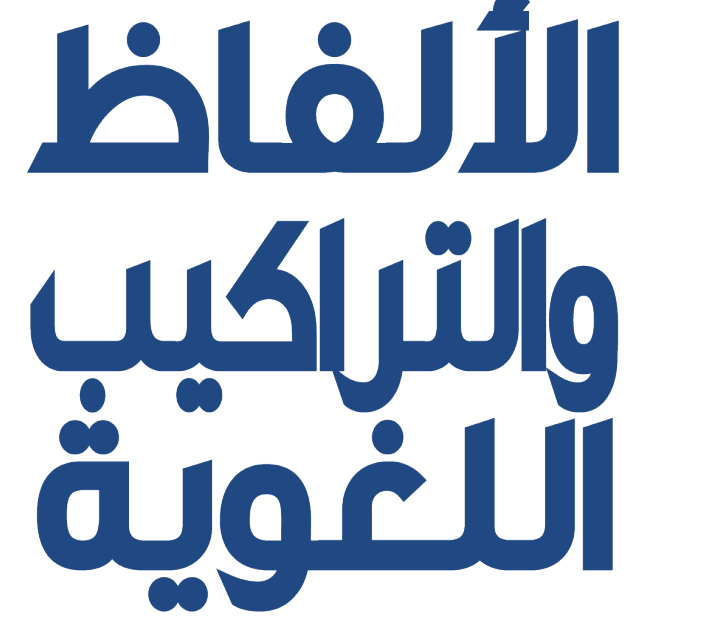

#### تذكير العدد وتأنيثه:

َالعدد يتبع المعدود في الجنس بالنسبة للرقمين واحد واثنان، كما في قوله تعالى: "إِنِّي رَأَيْتُ أِحَدَ عَشِرَ كُوْكَبَا"، ثم يكون عكس المعدود في الجنس بالنسبة للأرقام من ثلاثة إلى عشرة، كما في قوله تعالى: "والفُجْرِ، وَلَيَالٍ عَشرٍ". مثال: ثالثة أقالم، أربعة أقالم

وبالنسبة لكلمة "عشر" فعندما تكون جزءاً من الرقم مثل "أحد عشر" فإنها تتبع المعدود في الجنس في جميع الحاالت.

ً مثال: أحد عشر قلما، إحدى عشرة صفحة.

#### العملة:

يمكن اختصار العملة الرسمية للمملكة، وهي الريال السعودي، على النحو التالي: "ر. س". وفي حالة عدم االختصار، ُي ُ كتفى بكلمة "ريال" ما لم يخش حدوث لبس في المعنى فتكتب "ريال سعودي" كاملة.

#### األسماء والكلمات األجنبية:

أسماء الجامعات والمجلات وبرامج الكمبيوتر الأجنبية لا تُترجم وإنما تُنقل كاملة بالحروف العربية مع ترجمة الكلمة الموضحة لكُنْه أو طبيعة المُسمًى، مثل "جامعة" و "مجلة" و "نشرة" و"برنامج"…الخ. مثال: جامعة هارفرد

بالنسبة ألسماء الجامعات التي تكون فيها كلمة )College ً ) جزء ُ ا من االسم الرسمي، فإنها تكتب بالحروف العربية "كوليج" وال تغني عنها كلمة "كلية" العربية.

مثال: جامعة كلية لندن ) University LondonCollege)

ُ أما أسماء الجمعيات العلمية والروابط واالتحادات المهنية فتترجم إلى العربية.

#### أسماء الأحهزة والتقنيات المعربة:

ً يمكن استخدام أسماء األجهزة التي شاع استخدامها باللغة العربية مثل "كمبيوتر" بدال من "حاسوب"، مع مراعاة عدم المبالغة باستخدام كلمات غير شائعة في اللغة العربية مثل "مونيتر" و"سكرين".

#### االقتباس:

يوضع النص المقتبس داخل عالمتي تنصيص ويفضل أن تسبقه نقطتان رأسيتان. مثال: قال المتحدث: "لقد سعت الجامعة إلى " ُ وعند استخدام عالمات تنصيص داخل نص مقتبس )أي عالمات تنصيص داخل عالمات تنصيص(، يفصل بينها بمسافة، وكذلك الحال بالنسبة لألقواس المستخدمة داخل أقواس.

#### األحرف المائلة:

لا تُستخدم الأحرف المائلة في اللغة العربية، وتستخدم عنها عوضاً علامات التنصيص.

**ElòJII** 

### ً ثانيا: المكاتبات الرسمية

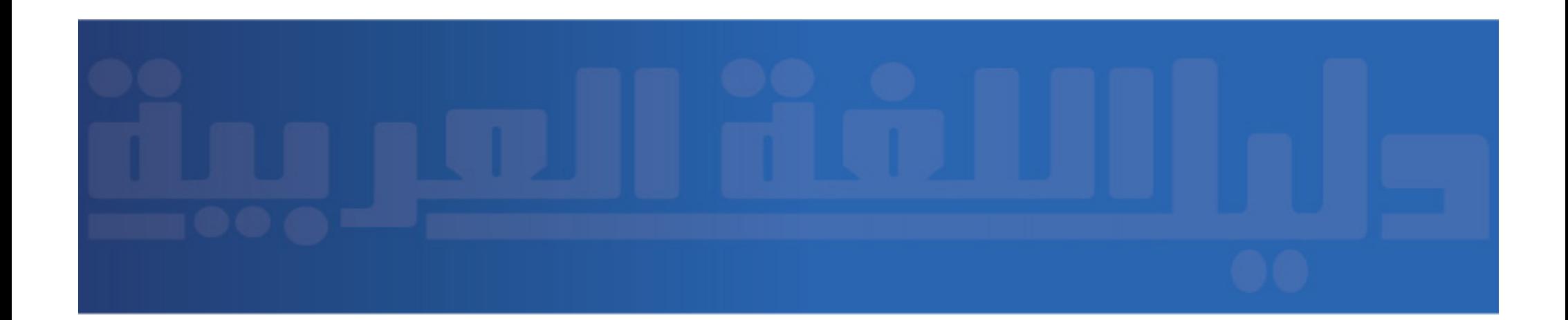

تعتبر المكاتبات هي وسيلة التواصل الرسمية في المدينة الجامعية للطالبات، وتستخدم بين جهات الجامعة المختلفة والجهات الخارجية، وعند إعداد المكاتبات، يتعين على معده مراعاة الشروط التالية: - يبدأ الكتاب بذكر مستقبل الكتاب، مع مراعاة استخدام الدرجة العلمية والمسمى الصحيحين

- البدء بالتحية باستخدام "السلام عليكم ورحمة الله وبركاته"

- تستخدم اللغة العربية الفصحى في إعداد الكتابات مع االبتعاد عن استخدام المفردات األجنبية إال إذا دعت الحاجة مع ذكر مرادفها باللغة العربية إذا أمكن

- أن يخلو الكتاب من األخطاء اإلمالئية ومراعاة الدقة في استخدام عالمات الترقيم الصحيحة
	- إضافة عبارة شكر وتقدير بعد متن الخطاب
	- ُيوقع الكتاب في اليسار باستخدام مسمى المرسل واسمه وتوقيعه
	- ترقم الكتابات في أسفل اليمين مع ذكر المرفقات في حال وجودها
		- يفضل توقيع معد الكتاب في الهامش السفلي للصفحة

#### التنسيق الشكلي للخطابات:

- أعلى الصفحة: 6 سم
- أسفل الصفحة: 6 سم
- يمين الصفحة: 3 سم
- يسار الصفحة: 3 سم

#### الخط المستخدم:

- متن الكتاب: ALmohanad مقاس ،16 النمط العادي
- عناوين الكتاب: Bold Almohanad مقاس ،16 النمط العريض

## 

#### ألقاب المخاطبة:

عند إعداد المكاتبات أو التقارير، يجب مراعاة استخدام األلقاب والمسميات الصحيحة، على النحو التالي:

- صاحب السمو الملكي: لقب ألبناء وبنات وأحفاد الملك عبد العزيز -رحمه اهلل-
	- صاحب السمو:لقب ألبناء آل سعود دون ذرية الملك عبد العزيز رحمه اهلل-
- معالي: لفظ يخاطب به الوزراء ومن هم في منزلتهم من أصحاب المناصب الرفيعة، مثل: معالي مدير جامعة الملك سعود
- سعادة: عند إعداد المكاتبات الرسمية، يستخدم الخطاب لإلشارة لجميع من هم دون لقب المعالي وليس من أصحاب السمو الملكي وأصحاب السمو

#### األلقاب والدرجات العلمية:

عند إعداد المكاتبات الرسمية والتقارير، ال بد من ذكر المرتبة العلمية للمخاطب، وتتبع المراتب الدرجة ُ العلمية للمخاطب، وهي كالتالي:

- أستاذ دكتور، ويقال األستاذة الدكتورة عند مخاطبة األنثى، واختصارها: أ.د
	- الدكتور، واختصارها: د.
	- األستاذ: لقب يعطى لكل من هو دون درجة الدكتورة، واختصارها: أ.

#### تنبيهات عند استخدام ألقاب المخاطبة والدرجات العلمية:

- يتم استخدام الدرجة العلمية واالسم يليها المسمى عند التهنئة أو توجيه الكتاب بشكل رسمي، مثل: سعادة الدكتورة/ "االسم الثالثي"

وكيلة كلية .....

- يكتفى بالدرجة العلمية والمسمى في المكاتبات المتعلقة بصالحيات المنصب
- عند إعداد المكاتبات تأتي الدرجة العلمية بعد ألقاب المخاطبة، فيقال: صاحب السمو الملكي األستاذ الدكتور
- ال تستخدم اختصارات الدرجات العلمية في رأس الكتاب، ويمكن استخدامها في متن الخطاب أو التقرير وتوقيع الكتاب
	- ال يستحب ذكر اسم شخص دون لقب، وسط أسماء أشخاص يحملون ألقاب

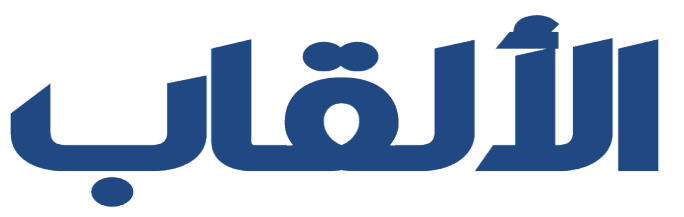

### ً ثالثا: أسلوب التحرير

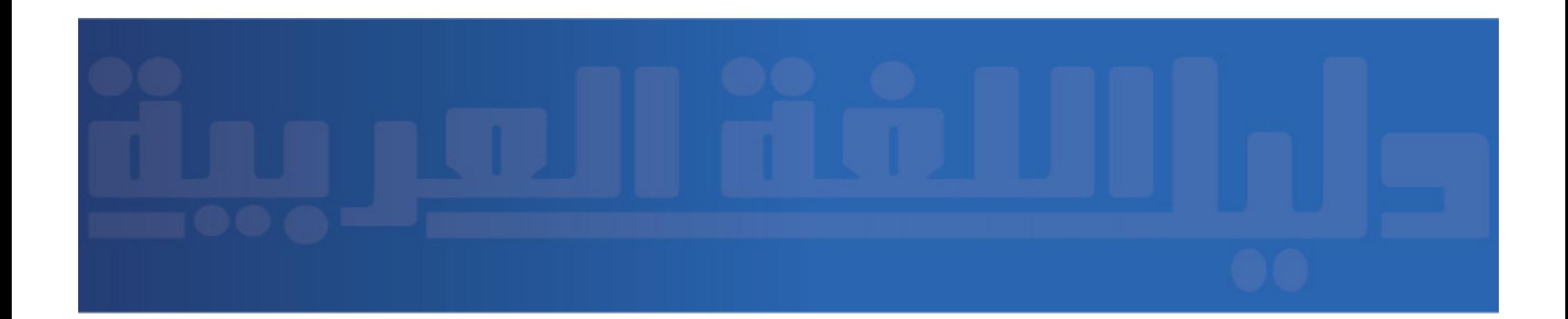

#### همزة الوصل والقطع:

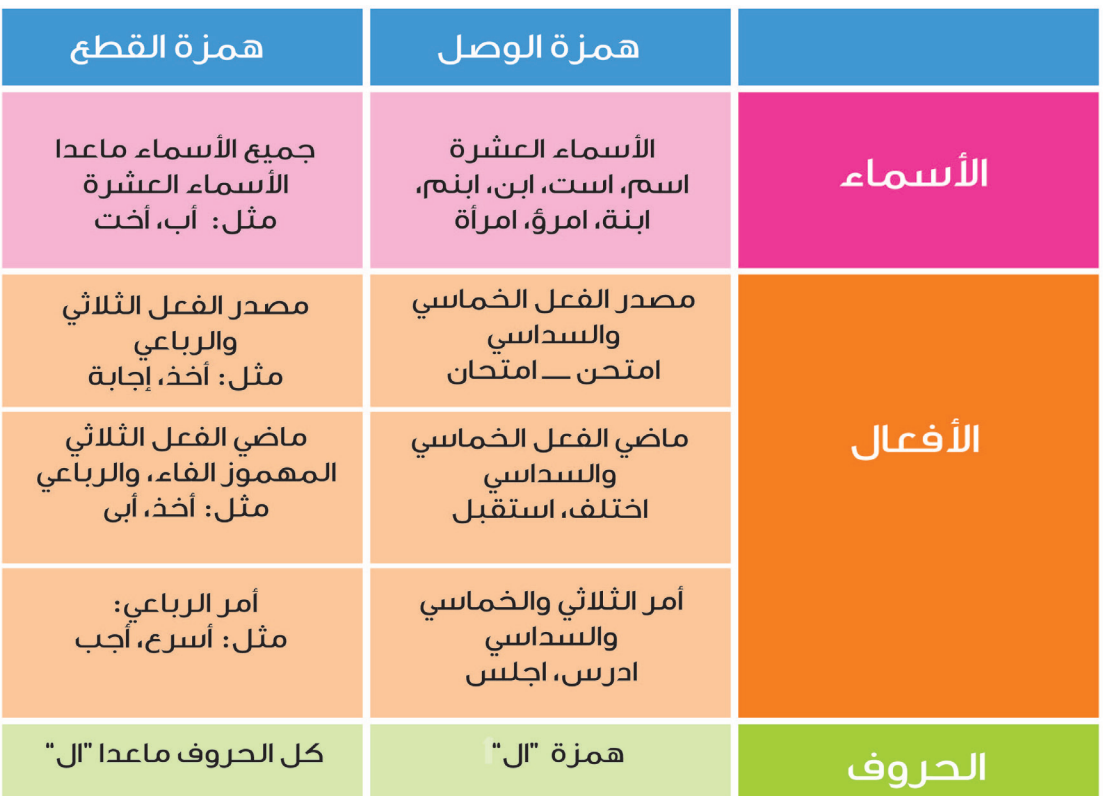

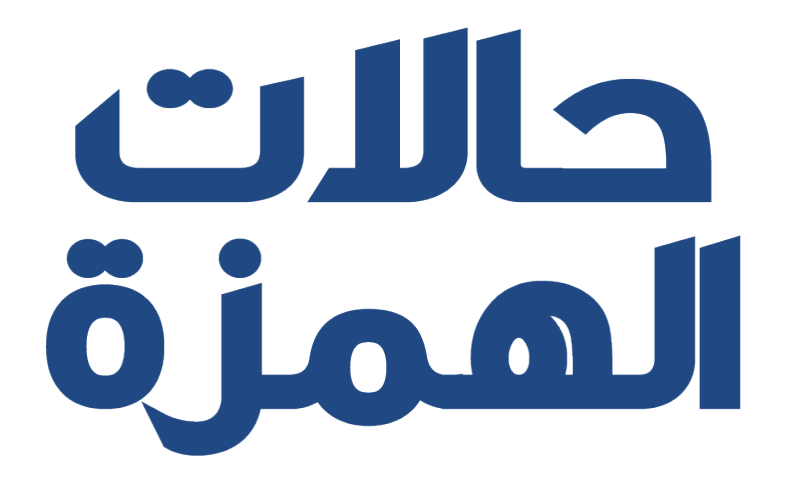

## 

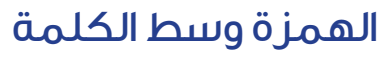

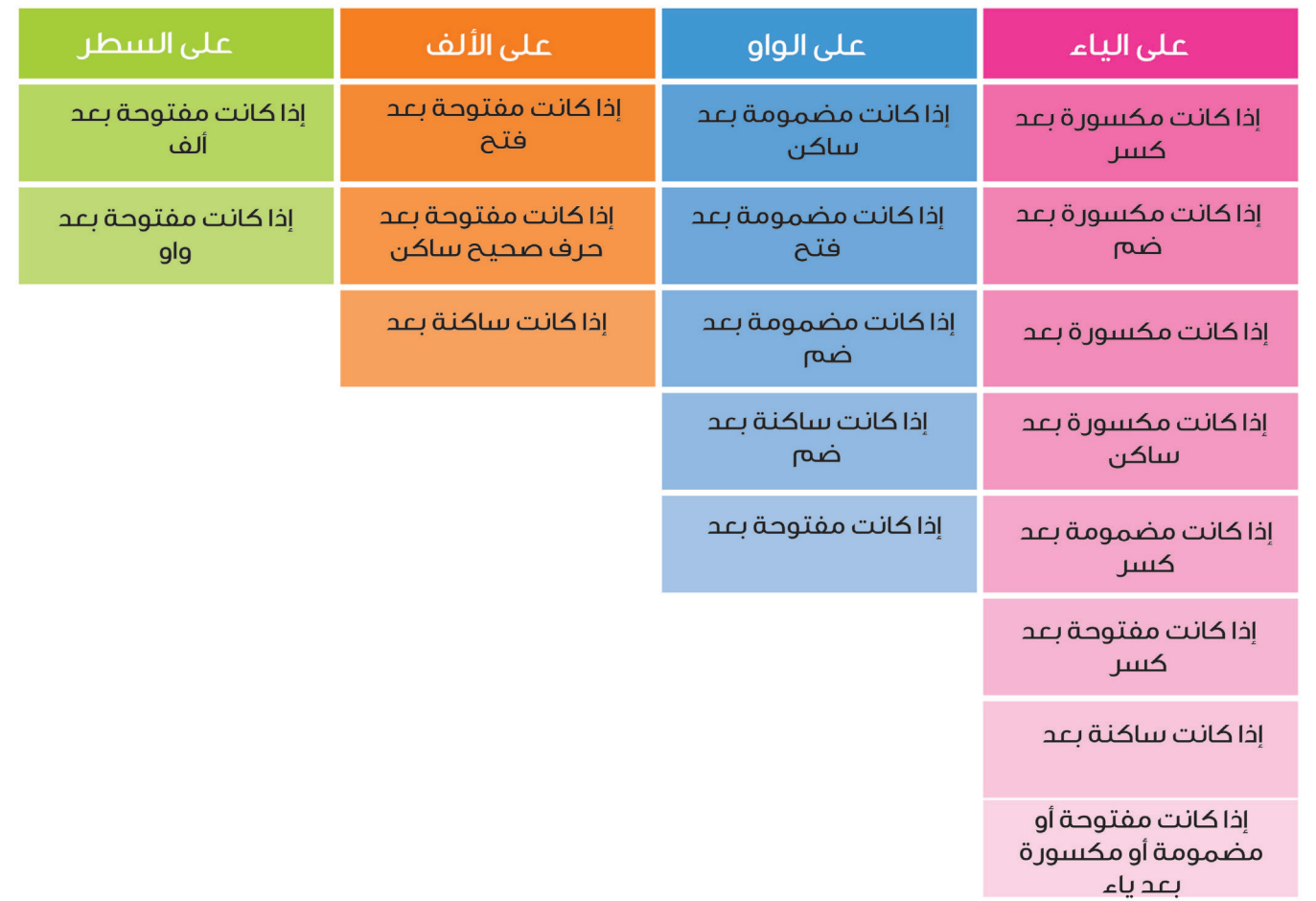

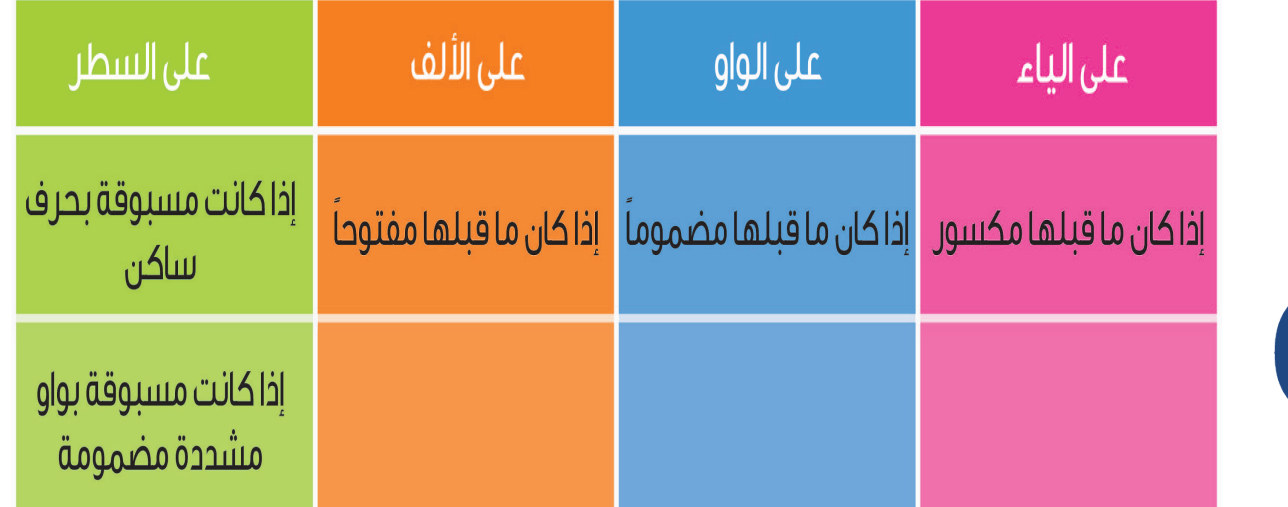

# 

## ähouo

التاء المربوطة: هي التاء التي يمكن أن تنطق هاء عند الوقف عليها بالسكون في آخر الكلمة، وتسمى أيضاً (هاء) التأنيث، وتلحق بعض الأسماء لتأنيثها، مثل: فاطمة، عائشة. ولابد من وضع نقطتين فوق التاء المربوطة للتفريق بينها وبين الهاء األصلية، مثل: قراءة، مرة. أهم مواضعها:

- في نهاية االسم المفرد المؤنث )غير الثالثي الساكن اوسط(: خولة، فاطمة
- في نهاية جمع التكسير، الذي لا ينتهي مفرده بتاء مفتوحة، مثل: عبقري (عباقرة)، قاضي (قضاة)
	- في نهاية بعض األسماء للمبالغة، مثل/ نابغة، عالمة، راوية
		- التفريق بين التاء المربوطة والهاء:
			- يكون بأحد الأمور :
			- إما بتحريك آخر الكلمة
				- تنوين آخر الكلمة
				- إضافتها لما بعدها

فإن ظهرت (الهاء) كتبت هكذا: (ـه)، مثل: وجه الأرض، شبه كروية وان ظهر ت (التاء) كتبت هكذا: (ـة)، مثل: عملية جر احية، اقامة الصلاة التفريق بين التاء المربوطة والتاء المفتوحة يكون بالوقوف عليهما، فالتاء المربوطة تظهر في حال وصل الكالم ببعضه، وحين الوقوف عليها تلفظ هاء، مثل: حمزة، عقبة أما التاء المبسوطة فتلفظ تاء في الوصل والوقوف عليها، مثل: بنات

مثال: كتابُ – تنطق كتابن أنوع التنوين، ثالثة: تنوين فتح، تنوين ضم، تنوين كسر ً - تنوين الفتح هو فتحتان فوق األف، تزاد ألف على الحروف عند ضبطها بتنوين الفتح عدا:

- ،ً مبدأ األلف: نبأ
- ً والتاء المربوطة: تفاحة ً ، طاولة
- الاسم المنتهي بهمزة قبلها ألف: مساءً، داءً

نون ساكنة تلحق بآخر االسم وهي تلفظ وال تكتب

- ً االسم المنتهي بألف لينة، سواء كانت مقصورة أو ممدودة، مثل: عصا ً ، صدى

هي رموز وإشارات مخصوصة، يستخدمها الكاتب في نهاية الجمل، أو بين أجزائها لتقسيم الكالم، وإيضاح معانيه

#### الفاصلة ل] :

توضع بين الجمل المعطوفة على بعض وبين أقسام الشيء وأنواعه

#### وظيفة الفاصلة:

- تقطيع الكالم
- إحداث جو موسيقي وتفصيل للكالم
	- تسهيل القراءة وفهم المعنى

#### ومن شروط الفاصلة:

أن ال تفصل بين فعل وفاعل ومفعول به، أو بين صفة وموصوف، أو مضاف إليه. مواضع الفاصلة:

- بعد لفظ المنادي، مثال: يا إلهي، أسألك العفو والعافية
- بين نوع الشيء وأقسامه، مثال: فصول السنة أربعة: الربيع، والصيف، والخريف، والشتاء
	- بين الجمل القصيرة المشكلة لجملة طويلة، حتى لو استقلت كل جملة بمعنى واحد
- ُ بين البدل المبدل منه ألجل االنتباه وزيادة التوكيد، مثال: أبو بكر الصديق، أول الخلفاء الراشدين، وعائشة ابنته، أم المؤمنين
	- ً بين الشرط وجوابه سواء أكان الشرط متقدما على الجواب أو ال، مقال: لوال التعب، ما كانت

#### النقطة ).( :

نهاية الجملة والفقرة والموضوع

#### النقطتان الرأسيتان ):(:

 توضع بعد القول وما في معناها، وبعد الكلمات الدالة على التقسيم وبعد الكلمات الدالة على التمثيل والشرح وتدالن على وقف متوسط، وتوضعان:

- بعد القول مثل: قال الوالد البنه: احترم معلمك
- للتفسير أو التفصيل، مثل: المرء بأصغريه: قلبه ولسانه
- عند التعداد بين الشيء وأقسامه وأنواعه، مثال: الكلمة ثالثة أنواع: اسم وفعل وحرف
	- قبل الكالم المقتبس، مثال: من األقوال المأثورة: الصديق وقت الضيق

- قبل التمثيل إليضاح قاعدة أو حكمة أو غيرها مثل: يبنى فعل األمر على حذف العلة من آخره إذا كان معتل ِ اآلخر مثل: ارم الكره

#### الفاصلة المنقوطة )؛(:

وتدل على وقف متوسط وتستعمل في جملة ترابطية غير الزم أو في جملة طولية يتركب منها كالم تام مثل: الآباء يجنون الأموال؛ وينفقونه على الأولاد

## Clolle rouë LïJi

#### الهالالن )(:

يستعمالن:

- للكلمة المفسرة، مثل: الأخطل الصغير (بشارة عبد الله الخوري) من أشهر شعراء العرب المعاصرين
	- االحتراس أو منع اللبس، مثل: المهذب )بفتح الذال( يحترم
- للفت نظر القارئ إلى عبارات مهمة في نظر الكاتب، مثل: نسبت إلي القول الشنيع )ولست بقائله(، فإياك أن تكرر عملك

#### القوسان المعقوفان ] [:

ويستعمالن في تصحيح خطأ وقع عن الكاتب إذا أردنا أن نستعمله بحرفية، مثل: قال المعلم لا يستطيع المرء أن يصل إلى ذروة الفلاح إلا بالجد والصحيح الجد [بكسر الجيم والمثابرة]

#### عالمات التنصيص " ":

ً ويستعمالن عندما نريد أن ننقل كالما إلى غيرنا بحرفية أو عند االقتباس مثل: "قال الإمام على ــ رضي اللّه عنه ــ الجهاد باب من أبواب الجنة.. . "

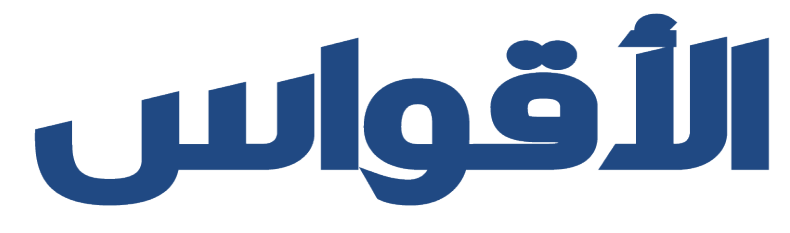

إدارة الدراسات المؤسسية